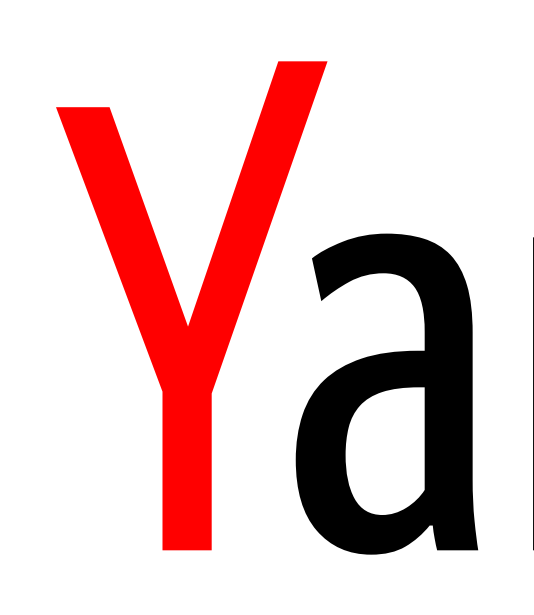

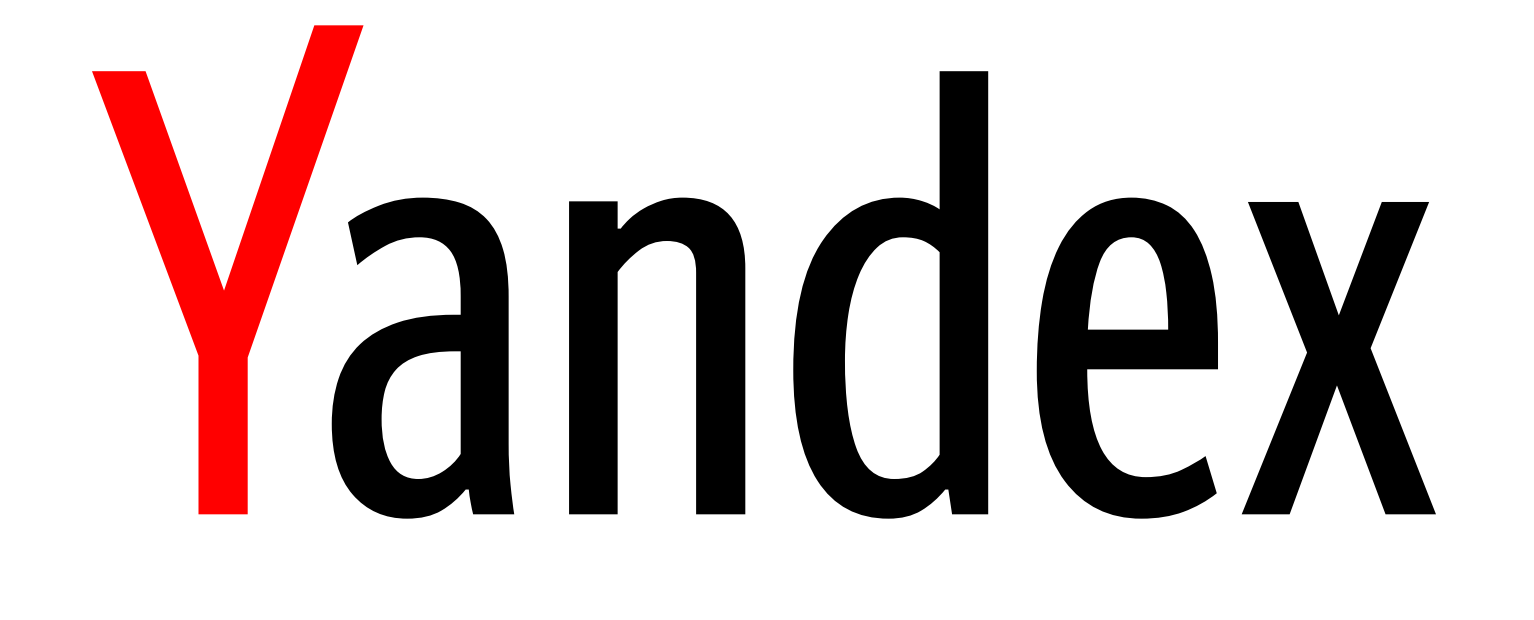

Vasily Ershov, Software Developer

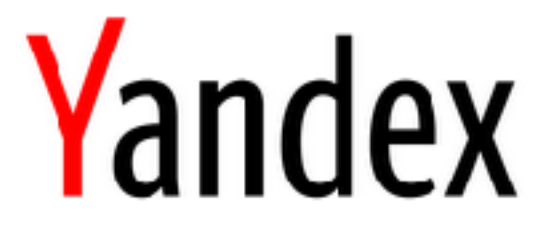

# CatBoost: Fast And Scalable Gradient Boosting On GPU

- More data => More profit
- CatBoost: decision trees could be done efficiently on GPU
- Benefits to users
- › GPU vs CPU
- › CatBoost vs Competitors
- › Solving real-world tasks in Yandex

## Content

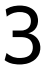

# Learn data

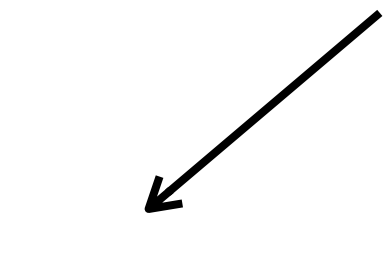

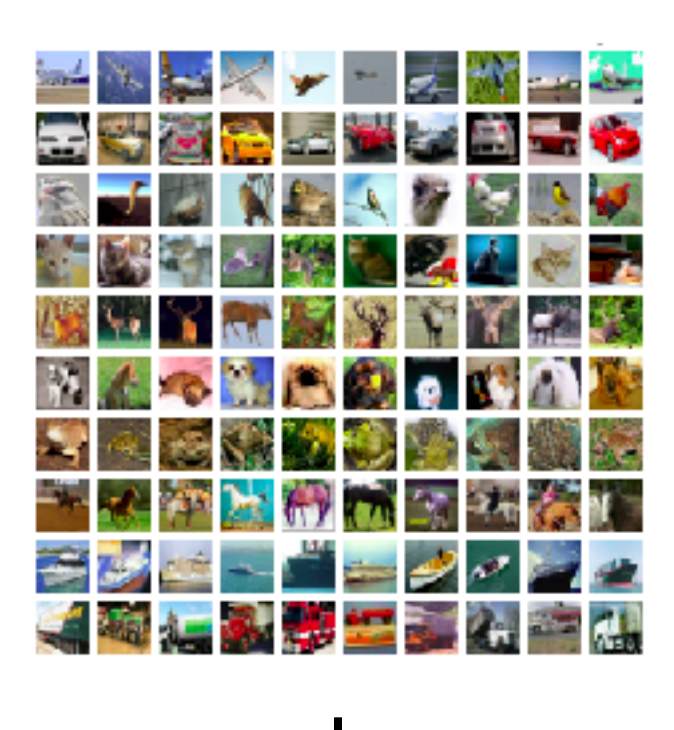

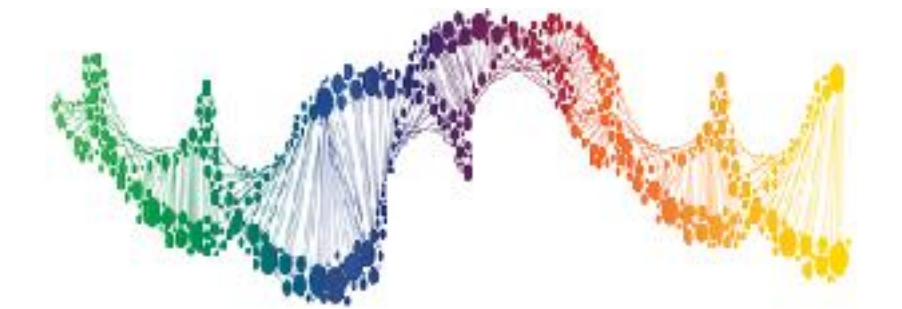

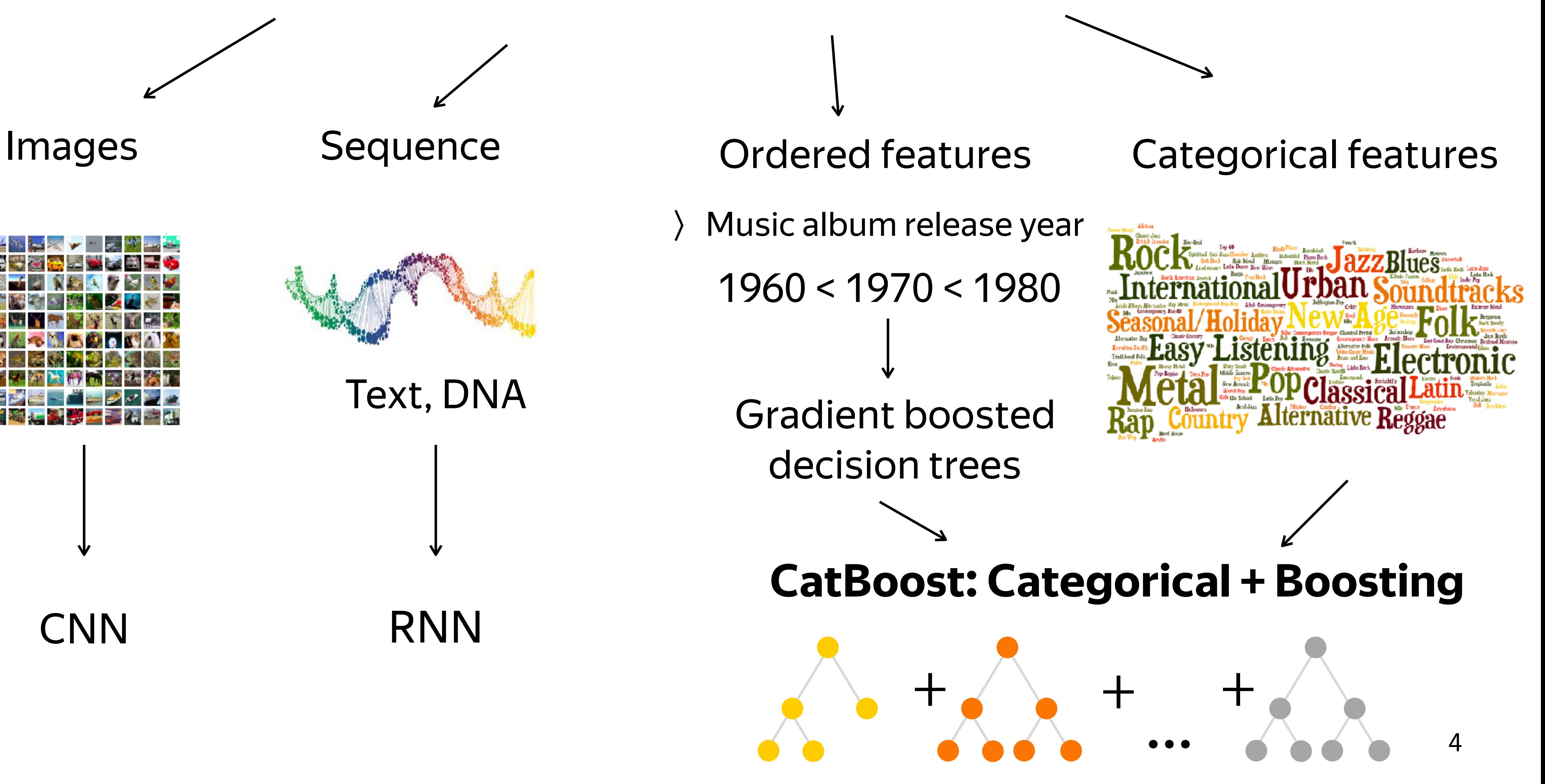

### Text, DNA

### CNN RNN

## DataSet sizes

Classical research and competitions:

- › Higgs: 28 features, 11M samples, 7GB, 2014
- › 500MB GPU Memory, 1 GPU

Modern research and production:

- › Yandex: 100GB is small
- › 8 GPU, 24 GB per each for production models

CERN: as much data as you want

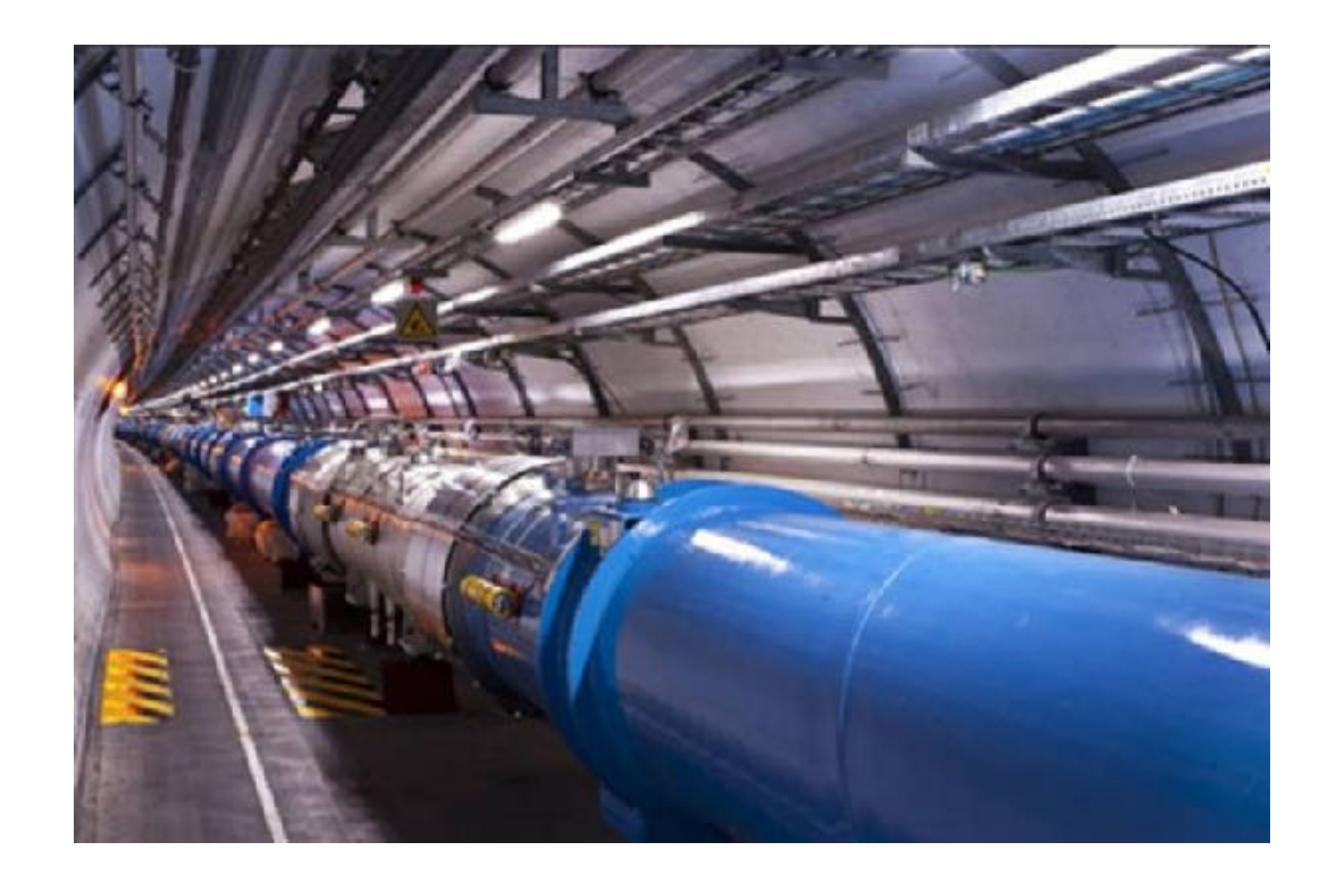

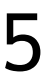

GPU could efficiently handle both feature types:

- › ordered: histograms computation for decision trees
- › categorical: scatter/gather + radix sort + segmented primitives
- Today: only most important block to deal with ordered features

# Could we use GPU for CatBoost?

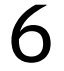

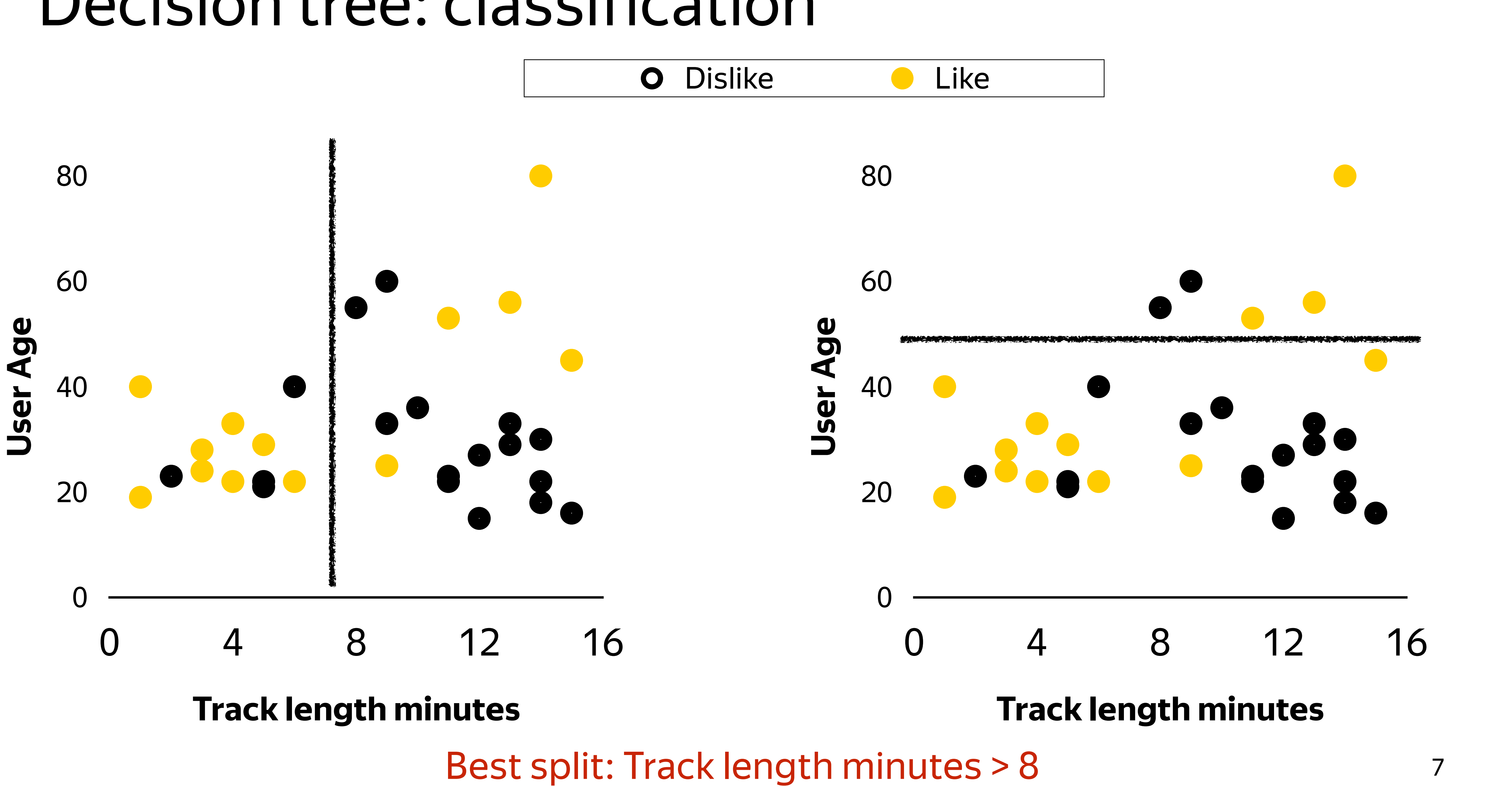

# Decision tree: classification

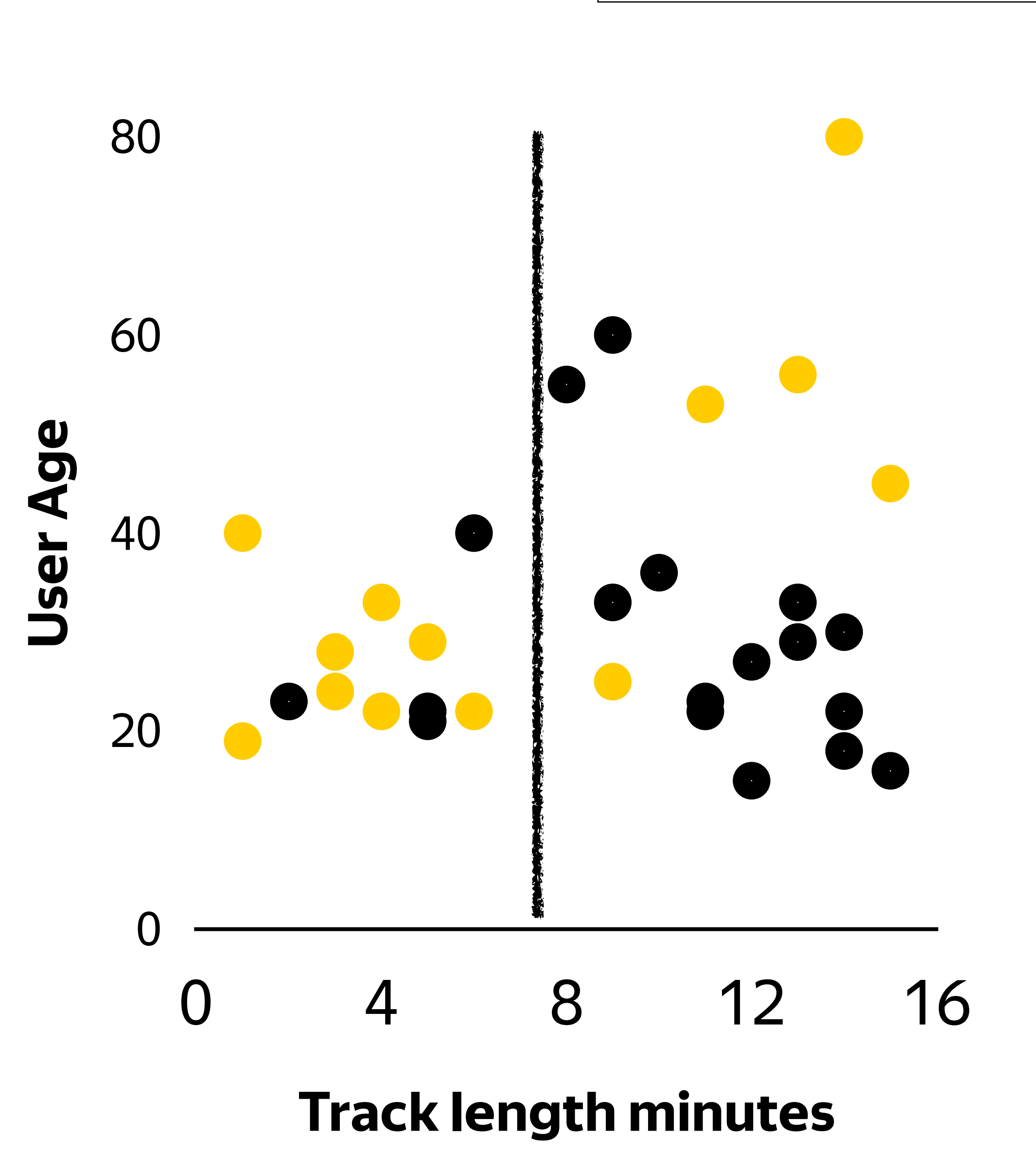

# Decision tree: classification

### $\bullet$

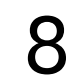

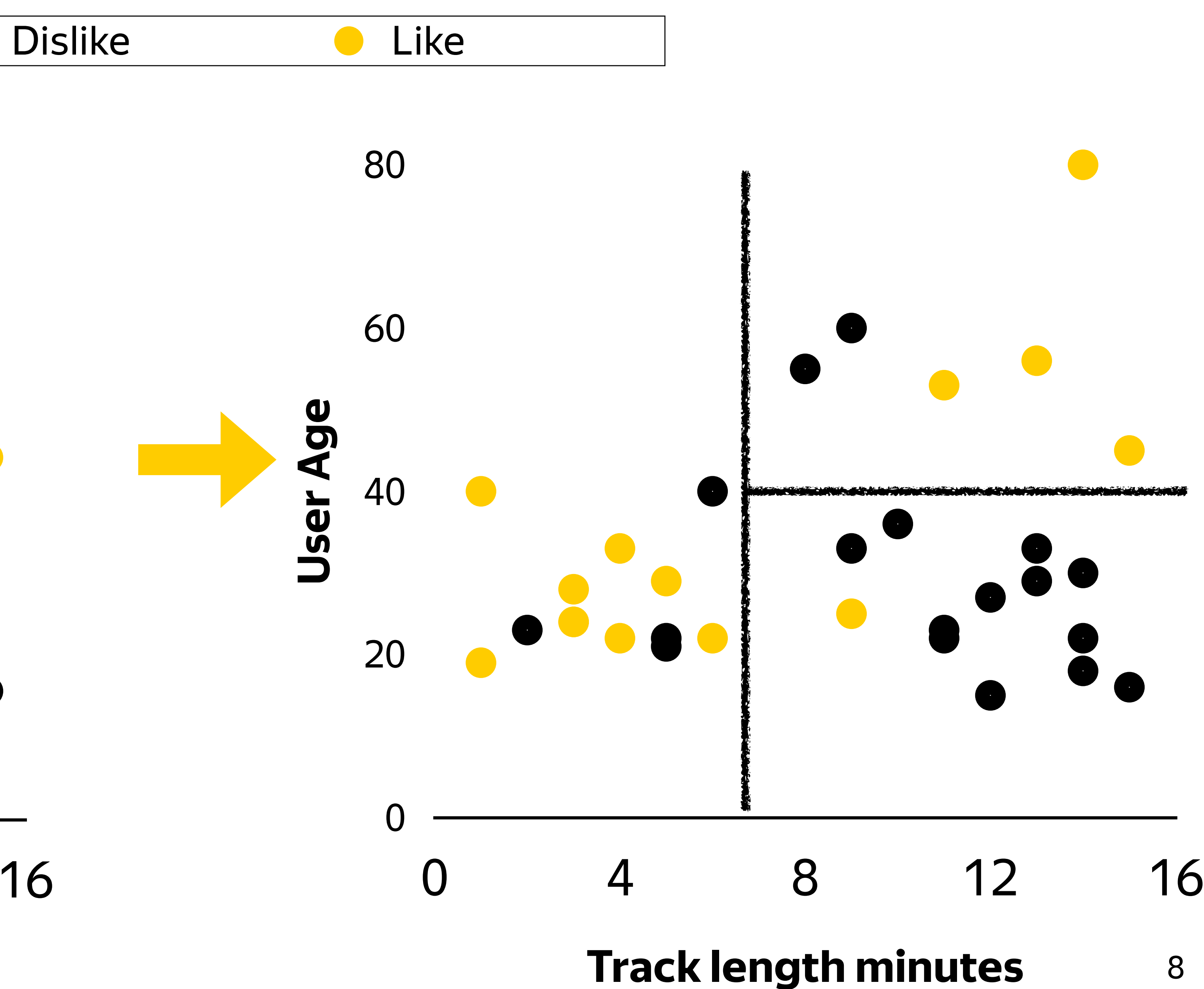

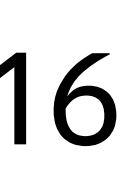

**Track length minutes**

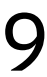

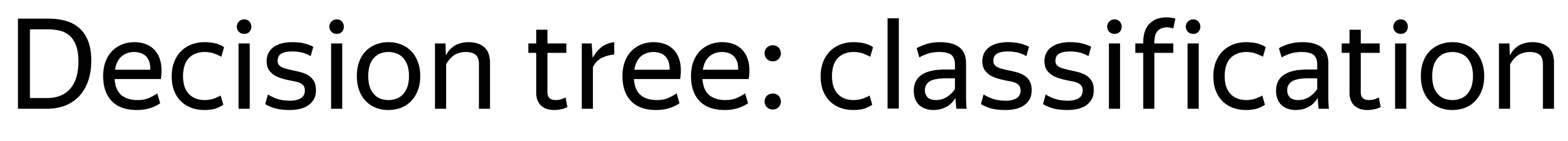

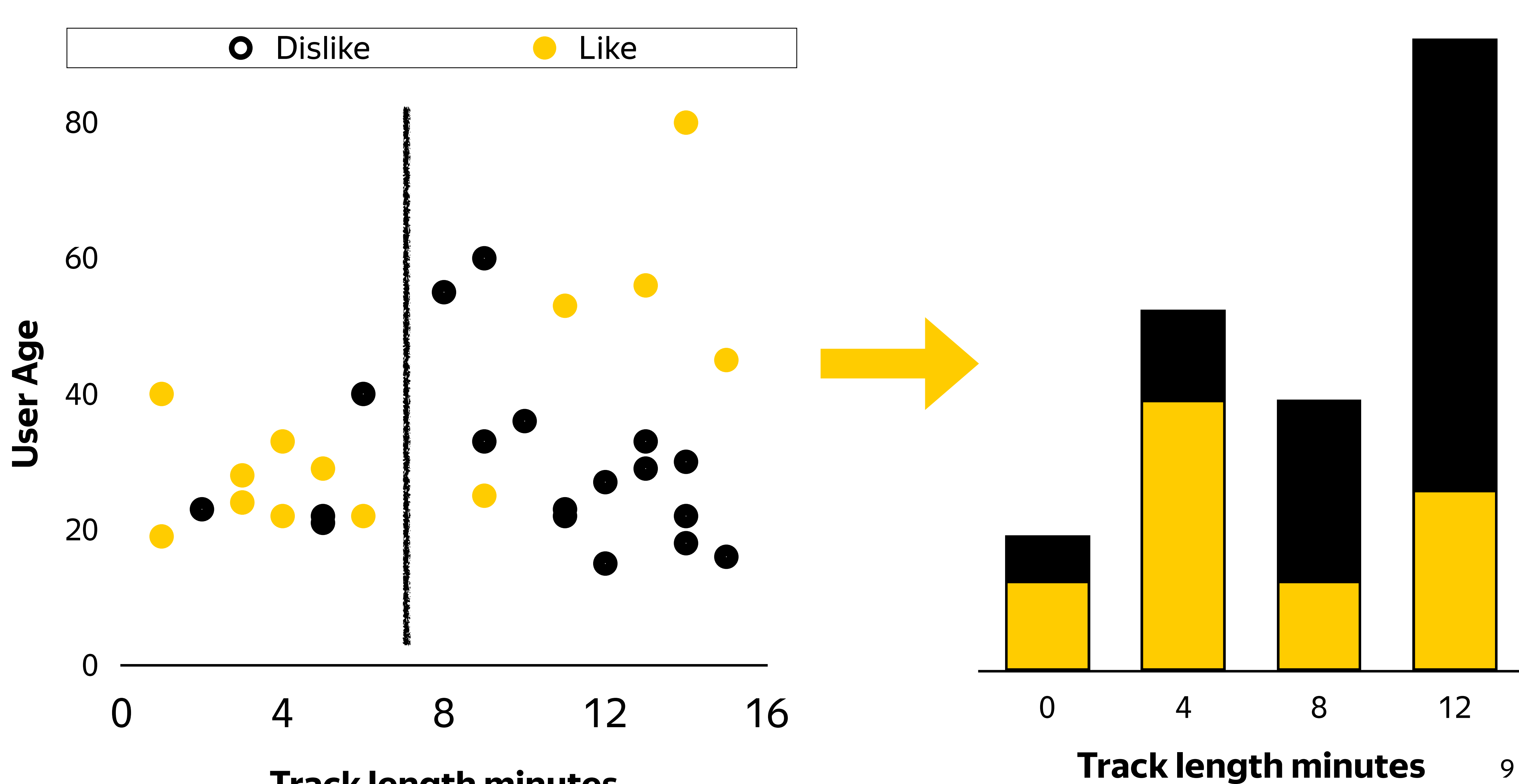

# Histograms on GPU

- Aggregation in fast shared memory
- Layout to avoid bank conflicts
- No atomics: no need to hardware support
- Trade-off: Occupancy vs Atomics
- › 384 threads
- › 48KB shared memory
- CatBoost is open-source:
- › feel free to ask questions
- or just read our code

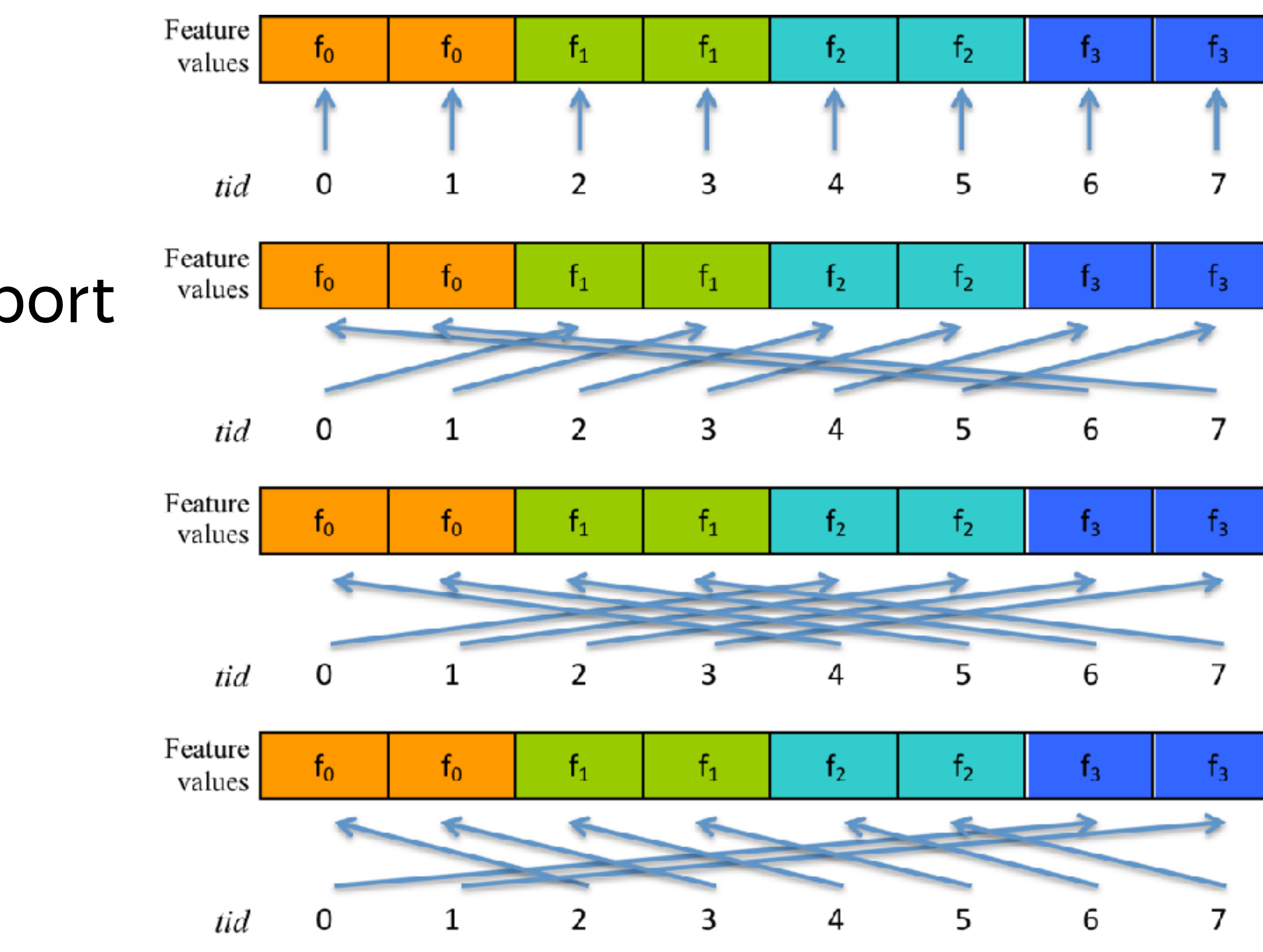

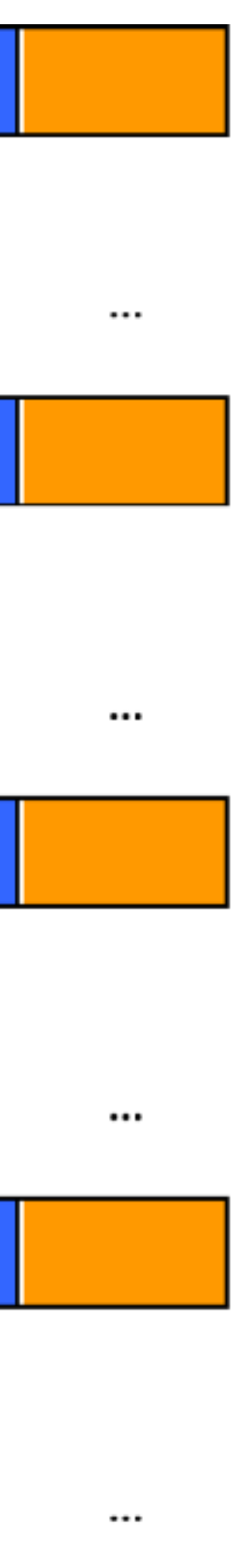

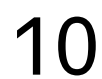

Experiment: increase occupancy in exchange for atomic operations

- $K40: 19\% \Rightarrow 38\%$
- M40, 1080Ti, V100: 38% => 75% Hardware:

› K40, M40, 1080Ti, V100

Result (Maxwell and later):

- › x1.5-x3 performance for first level histograms
- › x1.25-x2 faster training time

# Avoid atomics

11

**Compute time in ms**

Compute

tim

μ,

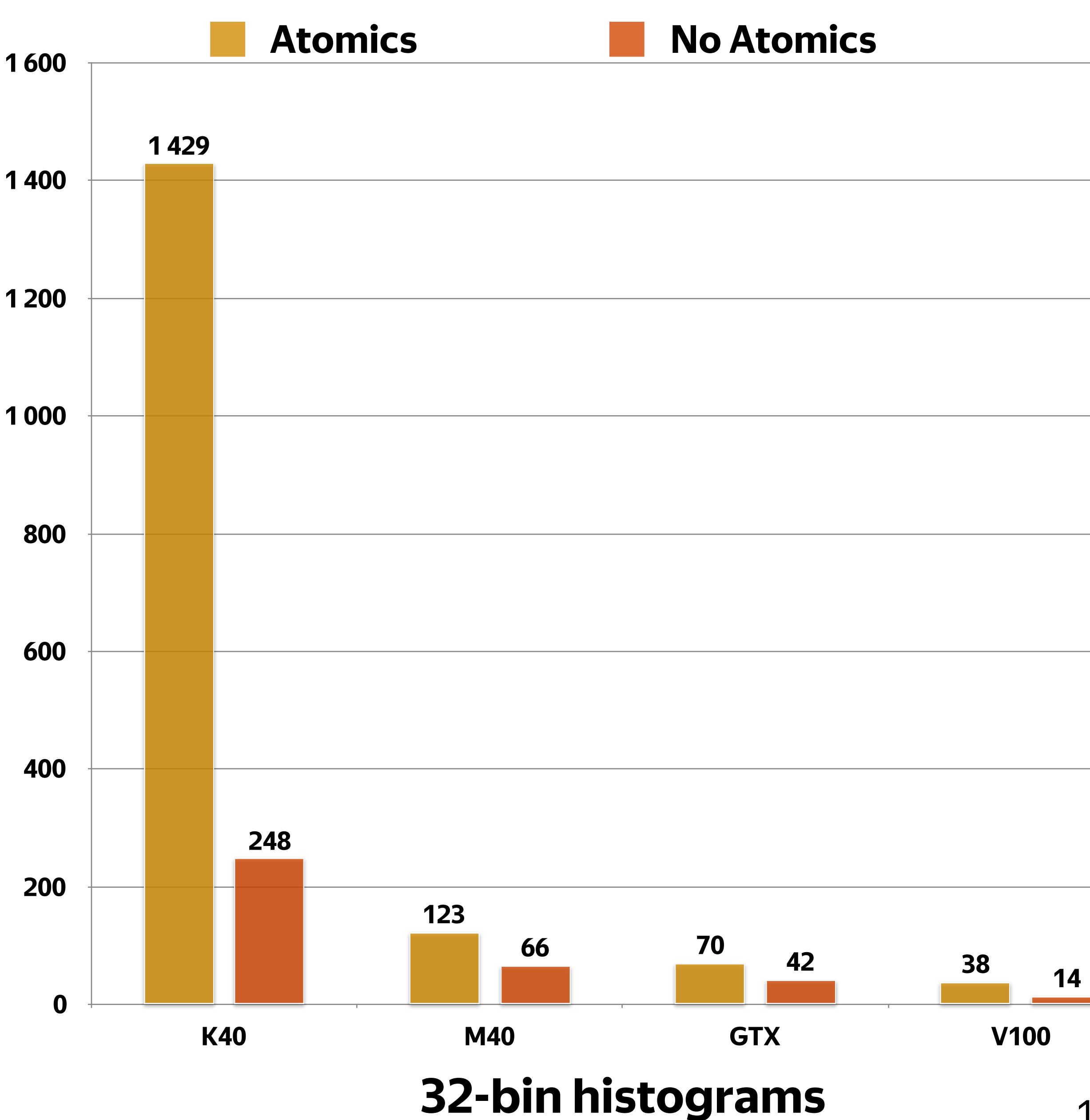

Experiment: increase occupancy in exchange for atomic operations

- $K40: 19\% \Rightarrow 38\%$
- $\triangleright$  M40, 1080Ti, V100: 38% => 75% Hardware:
- › K40, M40, 1080Ti, V100

Result (Maxwell and later):

- › x1.5-x3 performance for first level histograms
- › x1.25-x2 faster training time

# Avoid atomics

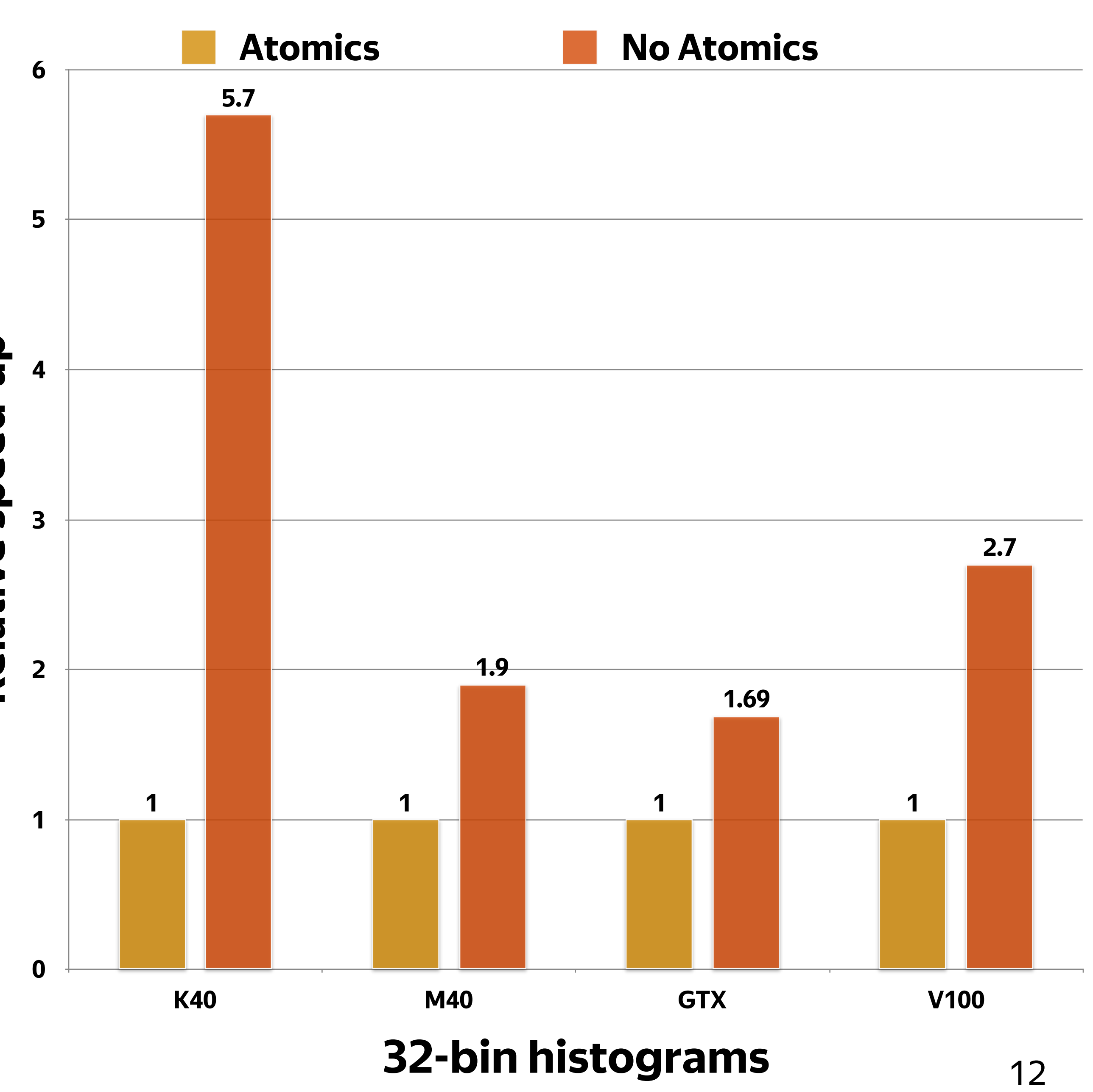

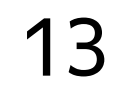

## Benchmarks

### Hardware › Dual-Socket Intel Xeon E5-2660v4 as baseline › Several modern GPU as competitors Dataset › <sup>≈</sup>800 features Price: › 2xIntel Xeon E5-2660v4: ≈3000\$ (amazon.com) › Titan V: 3000\$ GPU vs CPU GPU relative speed-up for different sample count 0x 10x 20x 30x 40x Samples count in dataset 50000 2500000 1000000 4000000 1000000 -- K40 -- M40 -- 1080Ti -- V100

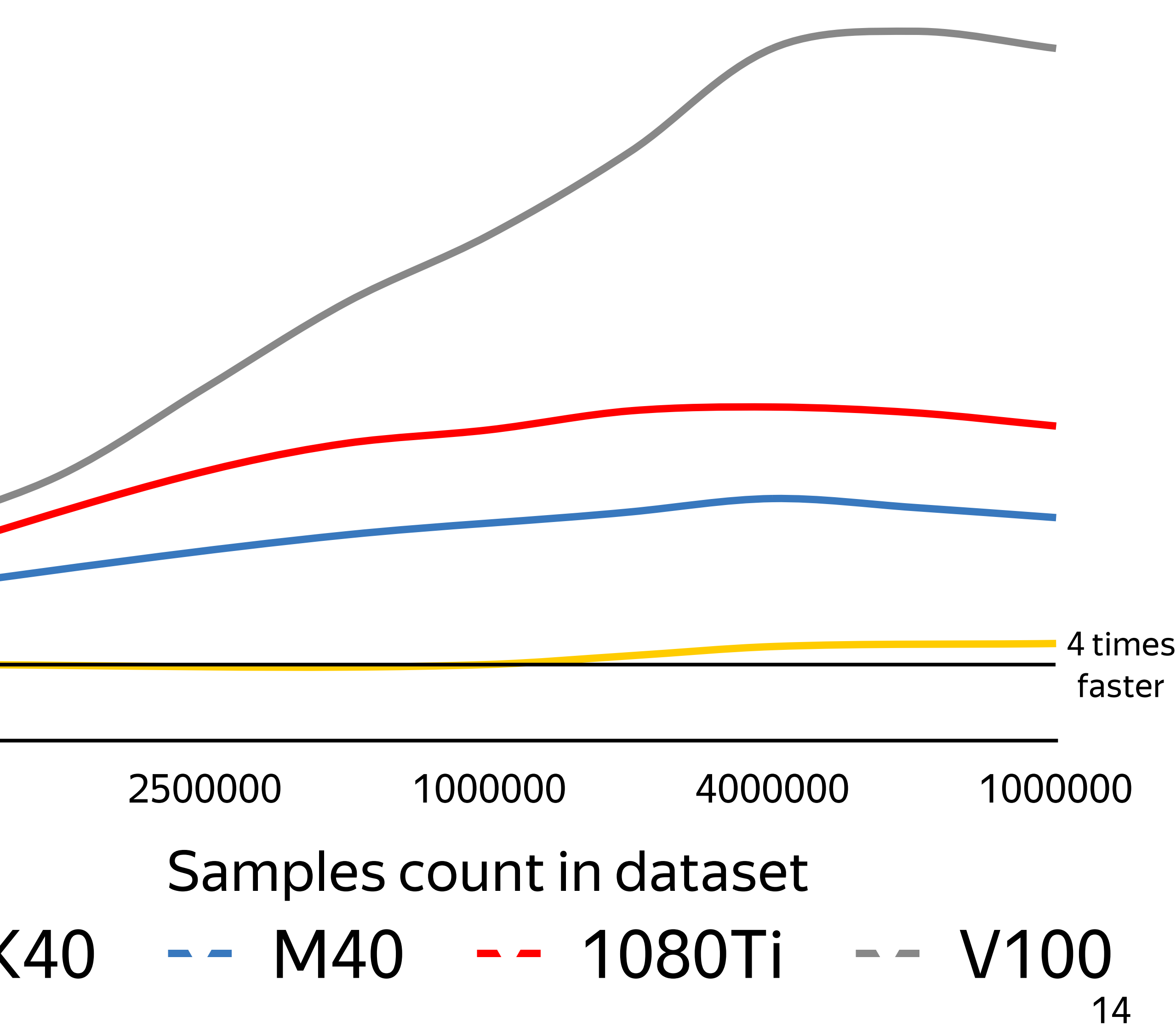

# Comparison with competitors

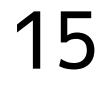

Parameters

› 32 bins, 64 leaves, 200 iterations Dataset

› <sup>≈</sup>800 features

› 4M samples

XGBoost + V100?

› XGBoost 0.7 crashed with "Illegal Memory Access"; previous (working) revision doesn't support Volta

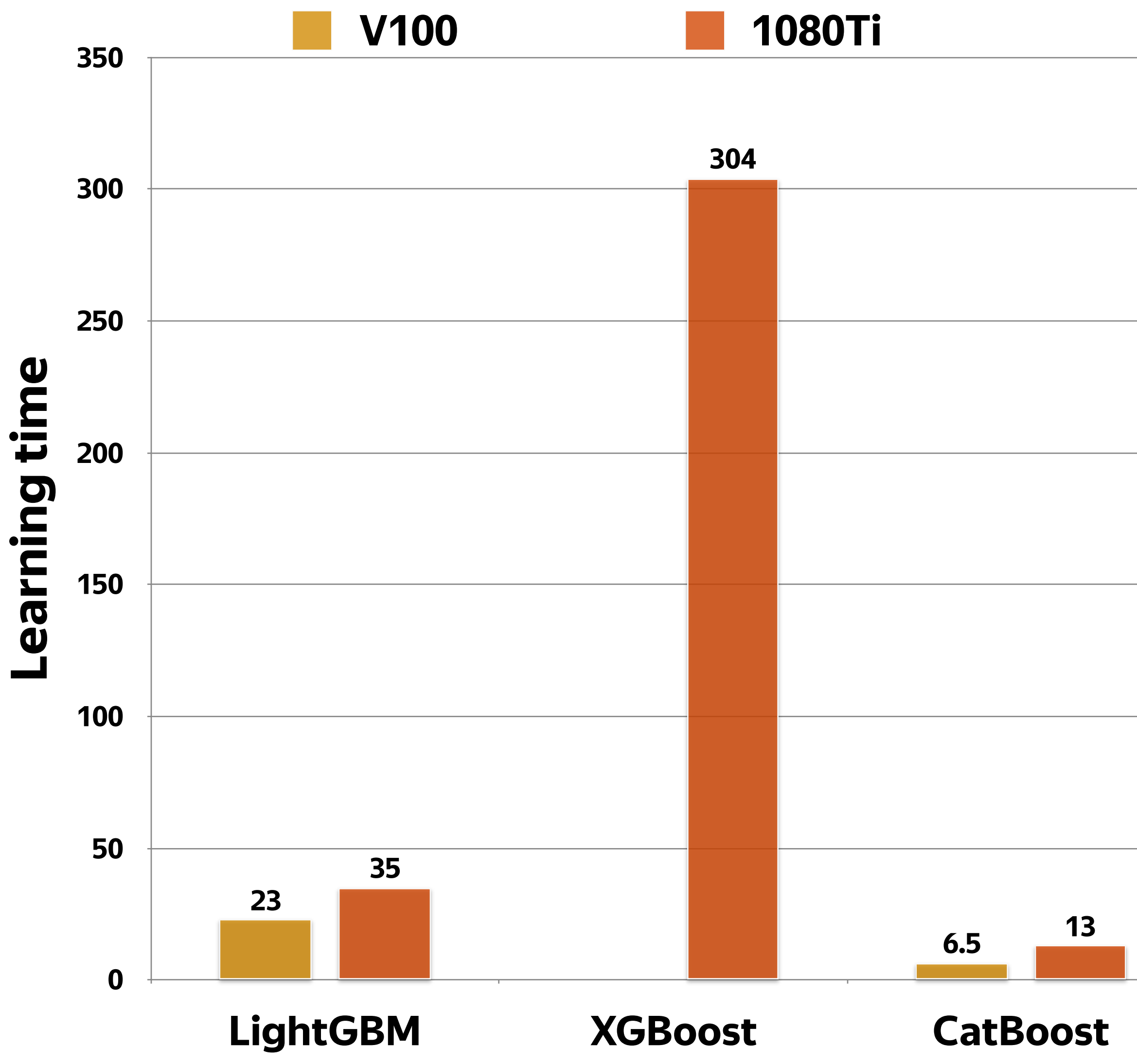

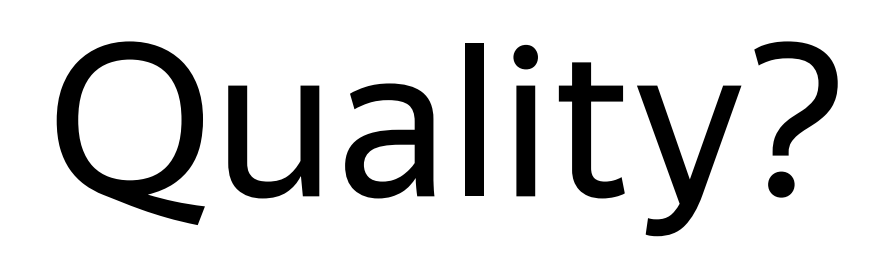

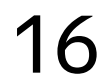

## Categorical: state-of-the-art

## Ordered: comparable or better

## See benchmarks on our GitHub

Proprietary (old) version of CatBoost

- › CPU: 75 hours on 100 machines
- GPU: 7-9 hours on 1 machine with 8P40

Ranking formulas:

Management:

› More money => More data

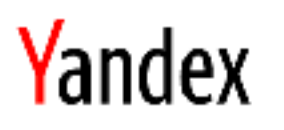

### catboost

 $\times =$ Search

Images Video News Translate Disk Mail All Web

### CatBoost - open-source gradient boosting library

### catboost.yandex ▼

CatBoost is an algorithm for gradient boosting on decision trees. ... New version of CatBoost has industry fastest inference implementation.

### C CatBoost · GitHub

github.com > CatBoost  $\overline{v}$ 

CatBoost is an open-source gradient boosting on decision trees library with categorical features support out of the box for Python, R.

### Y CatBoost — Yandex Technologies

### tech.yandex.com > CatBoost ▼

CatBoost is a state-of-the-art open-source gradient boosting on decision trees library. Developed by Yandex researchers and engineers...

### Y CatBoost - Overview of CatBoost - Yandex Technologies

### tech.yandex.com > CatBoost > Documentation v

CatBoost is a machine learning algorithm that uses gradient boosting on decision trees. It is available as an open source library.

### *≗* Newest '**catboost**' Questions - Stack Overflow

### stackoverflow.com > Catboost  $\tau$

CatBoost is an open-source gradient boosting on decision trees library with categorical features support out of the box for Python, R.

### Я CatBoost — Технологии Яндекса

### tech.yandex.ru > CatBoost ▼

CatBoost использует более универсальный алгоритм, поэтому она подходит для решения и других задач. Преимущества CatBoost.

### **• Яндекс открывает технологию машинного... / Хабрахабр**

habrahabr.ru > Яндекс > Блог компании Яндекс > 333522 ▼ CatBoost - это новый метод машинного обучения, основанный на градиентном

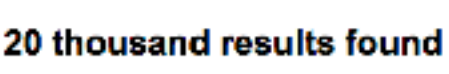

# GPU Gradient boosting usage in Yandex

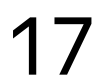

# Beyond one machine 200

First open-source distributed GBDT on GPU

Could be used even on 1GB/s ethernet, if you have enough data

Learn time speed-up with fast  $\ddot{\varepsilon}$ interconnection like Mellanox InfiniBand

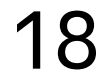

**Time in seconds** in seconds **100**

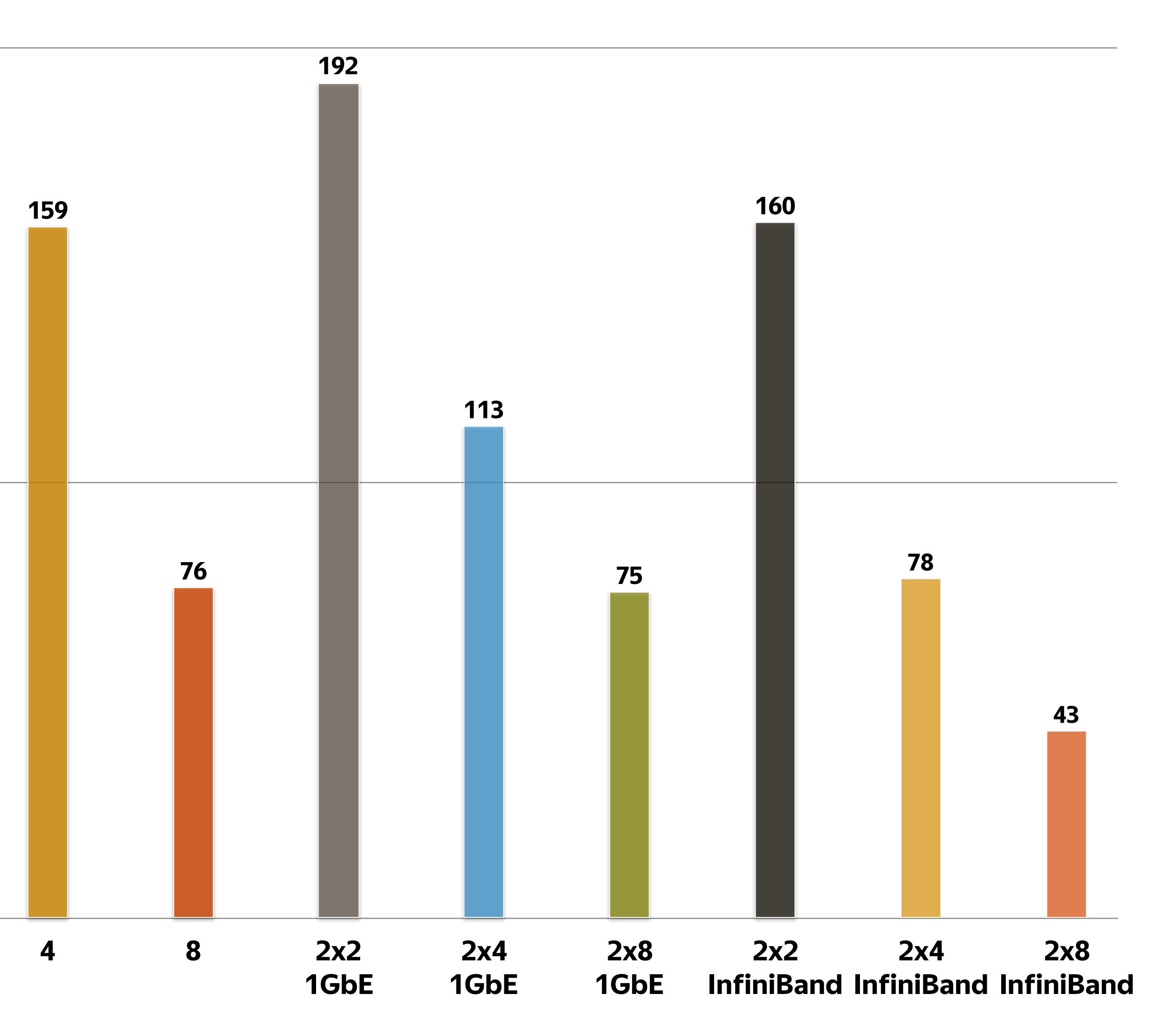

### Vasily Ershov Software developer

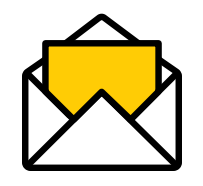

### +7 921 332 45 71

## noxoomo@yandex-team.ru

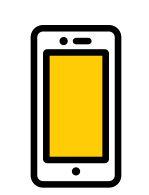

# Thank You!

### For more information:

### <https://catboost.yandex>

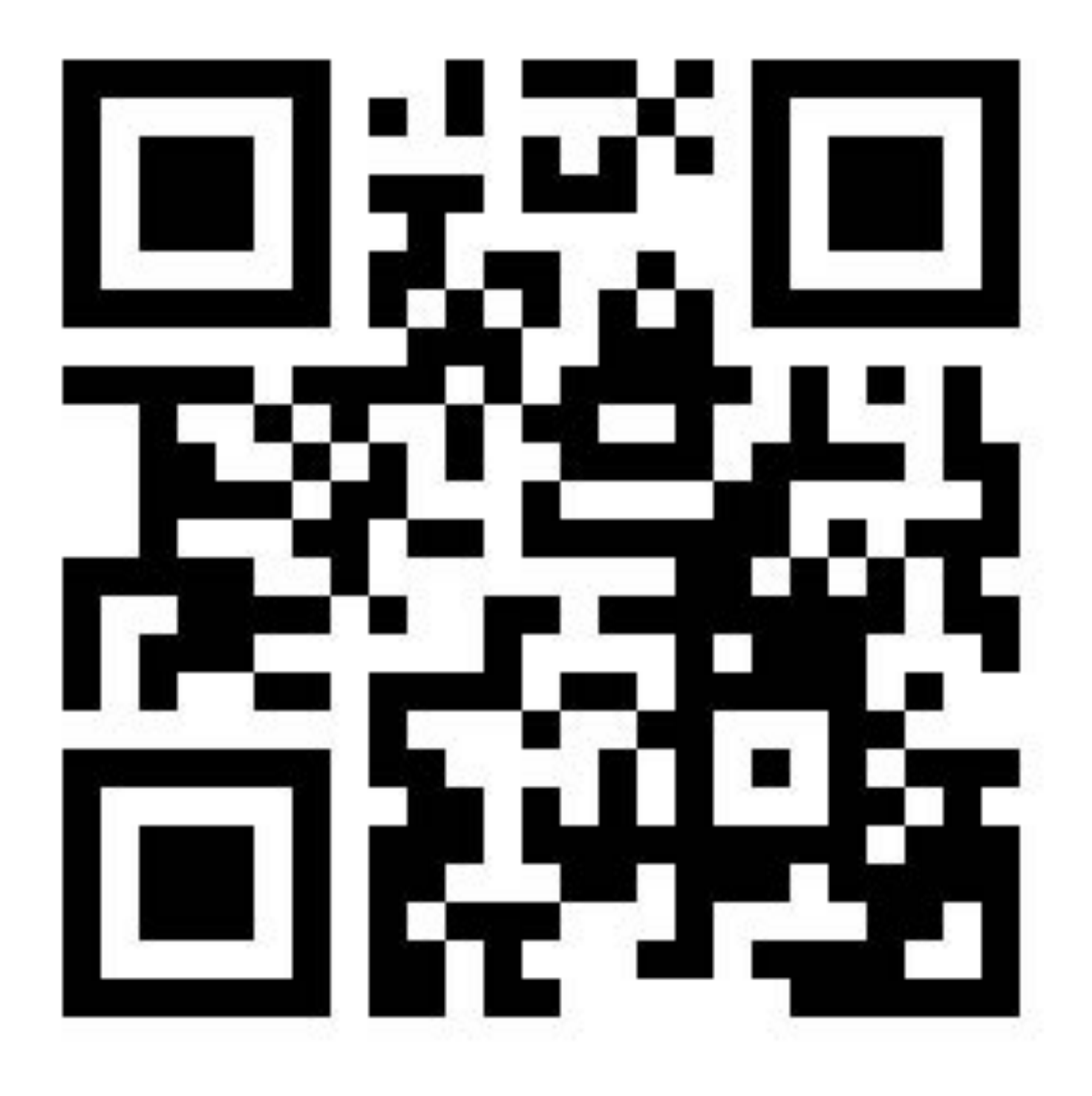